# VERKSAMHETSBERÄTTELSE 2022 – ICOM SVERIGE

# 1. Inledning och sammanfattning

Verksamhetsåret 2022 kom återigen att präglas av kulturarvets roll i samhället och i världen. Utmaningarna som finns genom klimatets förändringar, återgången till något slags nytt normalläge efter pandemin, samt givetvis behovet av att skydda och värna kulturarvet från förstörelse på grund av krig och väpnade konflikter. Kulturarvets roll i krig i och konflikt och som maktmedel är sedan länge en vanligt förekommande fråga i många delar av världen men har kommit att få en ännu större spridning det gångna året i och med Rysslands fullskaliga invasionskrig i Ukraina från och med den 24 februari 2022. ICOM International har i olika uttalanden fördömt det som pågår och genomfört olika insatser för att möjliggöra stöd till Ukraina.

ICOM:s Generalkonferens som hölls i Prag i augusti resulterade i flera viktiga beslut och ställningstaganden:

- En ny museidefinition beslutades efter en flerårig process där medlemmarna har medverkat och bidragit till den slutliga formuleringen.
- En ny strategisk plan för åren 2022–2028 fastställdes med visionen om att ICOM International ska 2028 vara en mer transparent, agil, samverkande och demokratiskt fungerande organisation som stödjer sina medlemmar i att möta utmaningarna i en värld som präglas av snabba förändringar.
- En ny högsta ledning valdes och för Sveriges del innebar det att vi nu har en svensk representation genom Medea S. Ekner som utsågs till vice ordförande i ICOM:s Advisory Board.
- ICOM Nord fastställdes som en regional organisation efter att har varit under bildande sedan beslutet om dess inrättande togs på Generalkonferensen i Kyoto 2019.

För den svenska nationella kommittén – ICOM Sverige – har 2022 kommit att handla om att samla en nulägesbild som grund för de kommande årens arbete med att implementera ICOM:s strategiska inriktning på nationell nivå. Efter beskedet om att 2025 års generalkonferens ska hållas i Dubai har förutsättningarna för att göra ännu en ansökan, inför 2028, undersökts. Styrelsen har beslutat att någon ny ansökan inte är aktuell men kommer att arbeta för att någon form av internationell museikonferens bör hållas i Sverige de närmaste åren i samverkan med bl.a. Sveriges Museers Riksförbund med flera.

Prioriterade aktiviteter under 2022 har varit:

- Medverkan på Museernas vårmöte i april 2022 genom Henry McGhie som Key note speaker om betydelsen av hållbarhetsmålen i Agenda 2030 för museer. Henry ingår i ICOM Internationals arbetsgrupp om Hållbarhetsfrågor.
- Översättning av den ny museidefinitionen till svenska samt planering av arbete för process med uttolkning och utbildning på nationell nivå.
- Förberedande arbete med att etablera en svensk Blue Shield organisation i Sverige tillsammans med de nationella representanterna för bibliotek (IFLA), arkiv (ICA) och kulturarvsbyggnader (ICOMOS).

Av olika skäl har det under året uppstått behov av flera tillfälliga lösningar i styrelsens bemanning. Under hösten har styrelsen prioriterat arbete med att utveckla arbetsformerna för att skapa

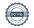

kontinuitet och hållbara förutsättningar för verksamheten. Avsikten är att skapa arbetsgrupper/utskott för ett antal frågeområden. Vidare har styrelsen under året initierat ett arbete för att vidareutveckla samverkan med Sveriges Museer, Riksantikvarieämbetet (RAÄ) och Svenska Unesco-kommittén.

# 2. Medlemskap

ICOM Sveriges medlemmar utgörs av dels institutionella dels av individuella medlemmar varav den senare gruppen indelas i tre kategorier – professionellt aktiva, studerande och pensionärer. Beräkningsgrunden för medlemsantalet baseras på inbetalda medlemsavgifter för året.

| Antal medlemmar åren 2019–2022 |      |            |      |      |
|--------------------------------|------|------------|------|------|
| Medlemskategori                | 2019 | 2020       | 2021 | 2022 |
| Institutionella                | 121  | 117        | 116  | 145  |
| Individuella                   | 865  | 846        | 753  | 1465 |
| - Professionellt aktiva        | 462  | 412        | 342  | 745  |
| - Pensionärer                  | 338  | 359        | 342  | 493  |
| - Studerande                   | 65   | <i>7</i> 5 | 69   | 227  |
| SUMMA                          | 984  | 1066       | 869  | 1610 |

Svenska ICOM har haft en stadig medlemsbas under många år. Under 2021 kan vi se en minskning av antalet medlemmar. Det är sannolikt att nedgången i medlemsantalet till stor del är en effekt av Covid-19 pandemin. Sedan 2020 satt tre svenska medlemmar med i olika nationella kommittéers styrelser eller arbetsgrupper. För att engagera sig aktivt i någon av ICOM:s kommittéer krävs individuellt medlemskap om man inte är den som företräder en institution. Styrelsen avser att fortsatt uppmuntra museiprofessionella till individuellt medlemskap, samt till att engagera sig i nationella kommittéer och nätverk. Medlemsavgifternas storlek har varit oförändrade sedan år 2020.

| Institutionella medlemmar    | Medlemsavgift | Antal kort |
|------------------------------|---------------|------------|
| Museers omsättning (kronor): |               |            |
| <300.000                     | 4300          | 3          |
| 300.000-1.000.000            | 5200          | 4          |
| 1.000.000-10.000.000         | 7200          | 5          |
| 10.000.000-50.000.000        | 9600          | 6          |
| 50.000.000-100.000.000       | 10300         | 7          |
| >100.000.000                 | 11000         | 8          |

| Individuella medlemmar          | Medlemsavgift (kr) | Antal kort |
|---------------------------------|--------------------|------------|
| Professionellt aktiva medlemmar | 800                | 1          |
| Studerande                      | 350                | 1          |
| Pensionär                       | 400                | 1          |

#### Medlemsservice

Medlemsservicen är en viktig del av Svenska ICOM:s verksamhet. Det praktiska arbetet har under 2022 skötts av Föreningshuset. Föreningshuset handhar medlemsregistret och därifrån har det skickats ut medlemskort, klistermärken, svarats på medlemsfrågor med mera. Hit kan medlemmar höra av sig på e-post på adressen icom@foreningshuset.se. Föreningshuset sköter den löpande

kontakten med ICOM:s kansli i Paris rörande medlemsfrågor. Kajsa Kuljok har under 2022 haft huvudansvaret för medlemsfrågorna i styrelsen.

# 3. Styrelsen 2022

Valberedningen, bestående av Linda Noreen (sammankallande), Anders Wikström och Inger Lundberg lade fram förslag till ny styrelse på årsmötet i maj 2022. Efter årsmötet fick styrelsen följande utseende:

Ledamot/Ordförande, omval för 2 år: Medea Ekner.

Ledamot nyval för 3 år: Helene Rånlund. Vice ordförande. Tillförordnad ordförande fr.o.m. 18 november 2022 i och med att Medea avgick som ordförande och ledamot.

#### Sittande styrelse:

Ledamot och kassör: Sara Robert. Sista året efter två perioder (3+3) Ledamot: Pontus Forslund. Sista året efter två perioder (3+3)

Ledamot: Linda Lundberg från 2020-06-17

Ledamot: Kajsa Kuoljok. Entledigad på egen begäran 2022-12-31.

Adjungerad ledamot och sekreterare: Christian Penalva från 2022-05-12 (ersättare för Fredrik Elg

som är tjänstledig)

Adjungerad ledamot: Helena Westin från och med 12 december som ersättare för Medea Ekner efter

förslag från valberedningen.

### Till valberedning valdes:

Linda Noreen, sammankallande, 1 år Anders Wikström, 1 år Inger Lundberg, 1 år

#### Till Revisorer valdes:

Limor Zuback, 1 år Katrin Hellers, 1 år

## Förändringar i styrelsens sammansättning under året

I samband med ICOM:s generalkonferens i Prag i augusti 2022 valdes Medea Ekner till vice ordförande i ICOM:s Advisory Board. Uppdraget kan inte innehas samtidigt med en roll som ordförande i en nationell kommitté varför Medea på styrelsens möte den 9–10 november 2022 avgick på egen begäran som ordförande och även som ledamot i styrelsen. På förslag av valberedningen beslutade styrelsen samma dag att utse Helene Rånlund (vice ordförande) till tillförordnad ordförande fram till och med kommande årsmöte.

Kajsa Kuoljok avsade sig under hösten uppdraget som ledamot i styrelsen från och med årsskiftet 2022/2023. För att kunna utföra styrelsens arbete fram till kommande årsmöte ombads valberedningen att lämna förslag på två ledamöter för adjungering fram till och med kommande årsmöte. På förslag av valberedningen beslutade styrelsen den 12 december 2022 att adjungera Helena Westin som ledamot fram till årsmötet i maj 2023. På motsvarande sätt beslutade styrelsen den 30 januari 2023 att adjungera Bagir Kwiek som ledamot som ersättare för Kajsa Kuoljok.

# Styrelsens arbete under 2022

Styrelsen har under verksamhetsåret haft nio protokollförda styrelsemöten. Årsmötet för verksamhetsåret 2021 hölls digitalt den 12 maj 2022. Årsmötesordförande var Ann Follin. Sju styrelsemöten har varit digitala. Fysiskt styrelsemöte i form av styrelsedag lunch till lunch, hölls på Västsvensk konservering i Göteborg 9-10 september 2022. Styrelsen sammanträdde även en heldag fysiskt på Forum för levande historia i Stockholm 23 februari 2023.

#### ICOM Europe och ICOM Nord

Det regionala samarbetet ICOM Nord består av de nationella ICOM-kommittéerna från Danmark, Norge, Finland, Island och Sverige. ICOM Nord utgör en plattform för att diskutera gemensamma nordiska perspektiv och för att kasta ljus på dem i internationella sammanhang. Tillsammans representerar alliansen upp emot 5000 medlemmar.

Elina Nygård är Svenska ICOM:s representant i ICOM Nord och adjungerades på styrelsemötet 23-02-23 för information om ICOM nord. Tanken är att adjungeringen ska ske ett antal gånger under ett verksamhetsår.

På ICOM Europe's möten deltar styrelsens ordförande.

## 4. Fkonomiskt utfall 2022

## Förbättring av det ekonomiska läget under 2022

Det ekonomiska resultatet för 2022 uppgick till +72 tkr. Det ackumulerade underskottet från 2021 har vänts till ett mindre överskott främst tack vare ökade intäkter från medlemsavgifter, samt även till följd av att planen för en restriktiv kostnadsbudget har kunnat fullföljas.

#### Intäkter 2022

Svenska ICOM:s intäkter består främst av medlemsavgifter vilka uppgick till drygt 1,7 mkr under 2022. Huvudparten av medlemsavgifterna går vidare direkt till ICOM centralt eftersom medlen finansierar den gemensamma internationella verksamheten. Enligt ICOM:s solidaritetsprincip regleras storleken på medlemsavgiften i fyra kategorier beroende på landets BNP, där de ekonomiskt starkare länderna bidrar med högre avgifter. Eftersom medlemsavgiften till ICOM International i Paris betalas i Euro är den ekonomiska situationen för en nationell kommitté alltid osäker. I ett läge då kronan sjunker i värde gentemot euron försämras Svenska ICOM:s ekonomi.

På intäktssidan har medlemsintäkterna ökat 2022 (+400 tkr jämfört med föregående år) efter nedgången i antalet betalande medlemmar under 2020–2021. Utöver återhämtningen efter pandemin bedöms en bidragande orsak vara anlitandet av Föreningshuset som bidragit till en mer professionell medlemsadministration med förbättrad kvalitet i medlemsservicen och i administrationen av medlemsavgifterna.

Årligen erhåller Svenska ICOM ett bidrag från Kulturrådet om 105 tkr. Ansökan lämnas in till Kulturrådet under september månad varje år. För 2022 beviljades en utökad ansökan (150 tkr) med anledning av ansökan att anordna Generalkonferensen för ICOM 2025 i Stockholm.

#### Kostnader 2022

Omkostnader för styrelsens möten och annat mötesdeltagande m.m. har begränsats i första hand genom att digitala möten har hållits eller digitalt deltagande i externa möten. Övriga kostnader består främst av ersättning för konsulttjänster avseende medlemsservice och ekonomiadministration samt kostnader för information och licensavgifter m.m. Verksamheten under 2022

Sida 4 av 7

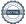

### Resebidrag

En viktig del av Svenska ICOM:s arbete är att dela ut resebidrag. Resebidragen har likt 2021 kompletterats med möjlighet att söka "konferensbidrag" för digitalt deltagande. Under 2022 prioriterades resebidrag för ansökningar till ICOM:s generalkonferens i Prag i augusti. Totalt utbetalda resebidrag till medlemmar uppgick till 25 tkr under 2022 (5 tkr 2021).

## Digitala kanaler och medlemsbrev

Svenska ICOM uppdaterar fortlöpande sin webbplats med medlemsbrev, reseberättelser, protokoll och annan information. Den mest frekventa och aktuella nyhetsspridningen sker genom Svenska ICOM:s facebooksida, som i dagsläget (februari 2023) har 1 962 (+128) personer som gillare och 2 227 (+135) personer som följare (jämförelse med föregående årsredovisning). På Facebook delar vi både särskild information kopplad till ICOM Sverige samt andra tips och relevanta nyheter. Vi delar också information och inlägg från andra ICOM-kommittéer samt ICOM centralt. Svenska ICOM har dessutom ett konto på Twitter med 359 (+29) följare, samt ett konto på Instagram med 586 (+112) följare. Under året har en sida på Linkedin startats "ICOM Sweden" som i februari 2023 har 185 följare. Två nyhetsbrev har skickats ut digitalt till medlemmarna, ett i februari och ett i september.

#### ICOM:s museidefinition

Den 24:e augusti 2022 antogs en ny museidefinition på ICOM:s generalkonferens i Prag. Beslutet följde på en 18 månaders lång process där hundratals medlemmar från 126 nationella kommittéer varit involverade. Processen innebar 4 konsultationer samt 11 faser. Den svenska översättningen av ICOM:s nya museidefinition fastställdes på Svenska ICOM:s styrelsemöte den 12 december 2022 och översättningen föregicks av konsultation med professionell översättare och synpunkter inhämtades från sektorn.

Den nya museidefinitionen lyder:

"Ett museum är en permanent institution utan vinstintresse som bidrar till samhället, som forskar, samlar in, bevarar, uttolkar och ställer ut materiellt och immateriellt kulturarv. Museer är öppna för allmänheten, tillgängliga och inkluderande och främjar mångfald och hållbarhet. De verkar och kommunicerar etiskt, professionellt och med bred delaktighet, samt erbjuder allsidiga upplevelser för utbildning, nöje, reflektion och delning av kunskap."

Syftet med revidering är utveckling av museipraxis och professionalisering av disciplinen och hänger samman med samhällsförändringar.

Ansvariga för arbetet med den nya museidefinitionen har varit hela styrelsen.

#### Museernas roll kopplat till de globala hållbarhetsmålen

För att stärka museisektorn I deras hållbarhetsarbete samt för att bidra med ett internationellt perspektiv deltog Svenska ICOM på Museernas Vårmöte 2022 i Halmstad genom att engagera Henry McGhie som key-note speaker. Temat var svenska museer och de globala hållbarhetsmålen "Swedish Museums and the SDGs: Shifting Gear for a Sustainable Future". Henry McGhie ingår I ICOM:s arbetsgrupp Sustainable Development Working Group och arbetar fortlöpande med dessa frågor genom Curating Tomorrow <a href="https://www.curatingtomorrow.co.uk">www.curatingtomorrow.co.uk</a>

Svenska ICOM deltog även i den kommunikationsinsats som gjordes i samband med Stockholm+50 den 2–3 juni 2022 eftersom vi anser att museer starkt kan bidra till omställningen mot en mer hållbar värld.

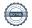

## Utmärkelsen Årets museum

Svenska ICOM har ett samarbetsavtal med Riksförbundet Sveriges Museer för arbetet med utmärkelsen Årets museum, som delas ut på Museernas Vårmöte varje år. Detta är Riksförbundet Sveriges Museum och Svenska ICOM:s gemensamma pris och samarbetet har under året fungerat väl. Årets museum 2022 blev Nationalmuseum. Övriga nominerade var Hallands konstmuseum i Halmstad och Ájtte – Svenska Fjäll- och Samemuseum i Jokkmokk. De nominerade museerna besöktes på plats av juryn och priset delades ut under Museernas Vårmöte i Halmstad 26 april 2022. Delegat i juryn har från Svenska ICOM:s sida under året varit Pontus Forslund.

#### Ansökan om ICOM:s Generalkonferens

ICOM:s Executive Board valde under 2021 ut ICOM Sveriges som en av tre sökande kandidater för att hålla ICOM:s Generalkonferens 2025. De övriga två var Dubai och Kazan i Ryssland. Vid ICOM General Assemblys omröstning i november 2021 vann Dubai röstningen med ca 50 % av rösterna och därmed är det första gången som ICOM håller generalkonferens i Förenade Arabemiraten.

Under 2022 har styrelsen prövat möjligheterna och intresset från övriga svenska samarbetsparter för att göra en förnyad ansökan om att hålla Generalkonferensen 2028. Det slutliga beslutet innebär att någon ansökan inte är aktuell från svensk sida inför 2028.

#### Röda Listor och Etiska Regler

Statens museer för Världskultur och ICOM har de senaste åren samarbetat för att översätta ICOM:s Röda listor över kulturföremål i fara (Red list of Cultural objects at risk). De röda listorna illustrerar kategorier av kulturföremål som är utsatta för illegal handel, så att dessa kan identifieras och beslagtas när de kommer ut på marknaden. Föremålen är skyddade av lagstiftning, och får inte exporteras. Under verksamhetsåret färdigställdes ytterligare fyra svenska översättningar och nu finns totalt 8 av 20 listor på svenska.

En viktig del av styrelsens verksamhet är att agera stöd till sina medlemmar i frågor som gäller uttolkning av enskilda ärenden i relation till ICOM:s etiska regler samt museidefinitionen.

- Svenska ICOM deltog den 10–11 maj 2022 på konferensen SIJDDASIM En konferens om återlämnande av samiska kvarlevor. Konferensen hålls i Jokkmokk och arrangeras av Ájtte, Svenskt Fjäll- och Samemuseum i samarbete med Riksantikvarieämbetet och Sametinget, på uppdrag av Kulturdepartementet. Från ICOM deltog ledamot Linda Lundberg i ett panelsamtal om vägen framåt tillsammans med Ingrid Inga (Ájtte), Lars-Jonas Johansson (Sametinget) samt Kaisa Syrjänen Schaal (Svenska kyrkan).
- Under året har Svenska ICOM svarat på ett tjugotal förfrågningar kring etiska frågor och genomfört utbildningar bland annat på Statens maritima och transporthistoriska museer.
- Svenska ICOM konsulterades av Dagens Nyheter i samband med deras artikel om sponsring och marknadsföring på museer (maj 2022).

Ansvariga för de etiska reglerna i styrelsen var Linda Lundberg och Kajsa Kuoljok.

# Skydd av kulturarv och museer i kris och krig

ICOM International har i ett flertal uttalanden fördömt den fullskaliga invasionen av Ukraina och uppmanat Ryssland att respektera Haagkonventionen, UNESCO:s konvention om skydd av kulturell egendom i händelse av väpnad konflikt. I ett uttalande uppmärksammade ICOM Sverige sina medlemmar om de pågående skyddsåtgärderna som Ukrainas museipersonal och museimyndigheter utför, med risk för sina egna liv, för att skydda kulturarvet och museisamlingar. ICOM International anordnade under 2022 ett donationsupprop för att internationellt stödja museer och

Sida 6 av 7

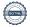

museiprofessionella i Ukraina. ICOM centralt arbetar nära institutionella medlemmar och nationella kommittéer som organiserar aktiviteter för att skydda det ukrainska kulturarvet och välkomna ukrainska museiprofessionella som tvingats fly sitt land. Under året utlystes medel för bidrag till samarbetsprojekt med syfte att stödja ukrainska museer. Inga ansökningar inkom från svenska aktörer.

Under 2022 medverkade ICOM Sverige genom vice ordförande Helene Rånlund i tre digitala konferenser för ukrainska och svenska museer som anordnade under rubriken "Museums as a Gate to the Future". Initiativtagare och ansvarig från svensk sida var Maria Jönsson, chef för Norrköpings stadsmuseum.

### Etablering av en nationell Blue Shield organisation

Styrelsen har under verksamhetsåret fortsatt verka för etableringen av en nationell Blue Shield organisation i Sverige tillsammans med ICOMOS, ICA (genom Riksarkivet) och IFLA (genom Kungliga Biblioteket). Ansvarig för etableringen har varit ordförande Medea Ekner och från och med november 2022 t.f. ordförande Helene Rånlund.

## Kulturarv utan gränser

Svenska ICOM är en av stiftarna i Stiftelsen Kulturarv utan gränser (KuG). KuG är en oberoende svensk organisation som arbetar för att rädda och vårda materiellt och immateriellt kulturarv som hotas av krig, naturkatastrofer, vanskötsel, fattigdom eller politiska och sociala konflikter. Svenska ICOM utser två ledamöter till KuGs styrelse. ICOM-nominerade styrelseledamöter under verksamhetsåret var Luitgard Löw (utsedd 19-10-22) och Anita Bergenstråle-Lind (utsedd 21-04-12).

Luitgard Löv adjungerades på styrelsemötet 23-02-23 för information om Kulturarv utan gränser. Tanken är att adjungeringen ska ske ett tantal gånger under ett verksamhetsår.

## 5. Slutord

Svenska ICOM:s styrelse tackar för medlemmarnas förtroende att bedriva Svenska ICOM:s verksamhet under 2022.

# Svenska ICOM 802013-8817

# RESULTATRÄKNING

|                                              |     | 2022-01-01 | 2021-01-01 |
|----------------------------------------------|-----|------------|------------|
|                                              | Not | 2022-12-31 | 2021-12-31 |
| Föreningens intäkter                         |     |            |            |
| Medlemsavgifter                              |     | 1 748 411  | 1 308 562  |
| Bidrag                                       | 1   | 150 000    | 105 000    |
| Övriga rörelseintäkter                       |     | 86         | 3 923      |
| Summa föreningens intäkter                   |     | 1 898 497  | 1 417 485  |
| Föreningens kostnader                        |     |            |            |
| Lämnade bidrag, resebidrag                   | 2   | -25 000    | -5 000     |
| Övriga externa kostnader                     | 3   | -394 519   | -786 249   |
| Övriga rörelsekostnader, ICOM Paris          | 4   | -1 406 919 | -1 039 448 |
| Summa föreningens kostnader                  |     | -1 826 438 | -1 830 697 |
| Årets resultat                               |     | 72 059     | -413 212   |
| BALANSRÄKNING                                |     |            |            |
|                                              | Not | 2022-12-31 | 2021-12-31 |
| TILLGÅNGAR                                   |     |            |            |
| Kortfristiga fordringar                      |     |            |            |
| Förutbetalda kostnader och upplupna intäkter |     | 57962      | 40000      |
| Summa kortfristiga fordringar                |     | 57 962     | 40 000     |
| Kassa och bank                               |     |            |            |
| Kassa och bank                               |     | 1 709 004  | 1 710 019  |
| Summa kassa och bank                         |     | 1 709 004  | 1 710 019  |
| SUMMA TILLGÅNGAR                             |     | 1 766 966  | 1 750 019  |
|                                              | Not | 2022-12-31 | 2020-12-31 |
| EGET KAPITAL OCH SKULDER                     |     |            |            |
| Eget kapital                                 |     |            |            |
| Eget kapital vid räkenskapsårets början      |     | -79 143    | 334 069    |
| Årets resultat                               |     | 72 059     | -413 212   |
| get kapital vid räkenskapsårets slut         |     | -7 084     | -79 143    |
| Cortfristiga skulder                         |     |            |            |
| Upplupna kostnader och förutbetalda intäkter |     | 1 774 050  | 1 829 162  |
| Summa kortfristiga skulder                   |     | 1 774 050  | 1 829 162  |
| SUMMA EGET KAPITAL OCH SKULDER               |     | 1 766 966  | 1 750 019  |

# Svenska ICOM 802013-8817

#### **NOTER**

# Redovisnings- och värderingsprinciper

Årsredovisningen är upprättad i enlighet med årsredovisningslagen och Bokföringsnämndens allmänna råd (BFNAR 2016:10) om årsredovisning i mindre företag (K2).

| Not 1 Bidrag                                 | 2022                                                      | 2021       |
|----------------------------------------------|-----------------------------------------------------------|------------|
| KUR                                          | 150 000                                                   | 105 000    |
| Not 2 Lämnade bidrag                         | 2022                                                      | 2021       |
| Resebidrag                                   | -25 000                                                   | -5 000     |
| Not 3 Övriga externa kostnader               | 2022                                                      | 2021       |
| Årets museum tillsammans med Sveriges Museer | -13 000                                                   | 0          |
| Medlemsservice Samhall                       | 0                                                         | -27 992    |
| Medlemsservice Föreningshuset                | -228 082                                                  | -225 970   |
| Styrelsen resor, möten                       | -64 037                                                   | -33 174    |
| Representation och arrangemang               | -23 833                                                   | -58 977    |
| Redovisningstjänster                         | -27 968                                                   | -22 000    |
| Administration, bank, IT                     | -29 198                                                   | -18 155    |
| Övriga kostnader                             | -8 188                                                    | -32 453    |
| ICOM 25                                      | -214                                                      | -367 527   |
| ICOWI 23                                     | -394 519                                                  | -786 249   |
| Not 4 Övriga rörelsekostnader                | 2022                                                      | 2021       |
| Avgift ICOM Paris                            | -1 406 919                                                | -1 039 448 |
| Göteborg                                     |                                                           |            |
| Helene Rånlund                               | Sara Roberts                                              |            |
| Tillförordnad ordförande                     | Kassör                                                    |            |
| Linda Lundberg<br>Styrelseledamot            | Christian Penalva<br>Adj. styrelseledamot och sekreterare |            |
| Pontus Forslund                              | Helena Westin                                             |            |
|                                              |                                                           |            |

Styrelseledamot

Adj. styrelseledamot

# REVISORSPÅTECKNING

Vår revisionsberättelse har lämnats

Katrin Hellers Limor Zuback

# Verification

Transaction 09222115557491257386

#### Document

### ICOM\_Verksamhetsberättelse och Bokslut\_2022

Main document

10 pages

Initiated on 2023-04-20 17:04:00 CEST (+0200) by Hippoly

Finalised on 2023-04-21 07:29:53 CEST (+0200)

#### Initiator

#### Hippoly (H)

Hippoly

scrive@hippoly.com

# Signing parties

#### Pontus Forslund 83432 (PF8)

pontus.forslund@kultur.goteborg.se +46730377819

Signed 2023-04-20 17:21:20 CEST (+0200)

# Christian Penalva 153338 (CP1)

christian.penalva@kulturen.com

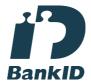

The name returned by Swedish BankID was "CHRISTIAN PENALVA FLORES DA CUNHA"
Signed 2023-04-20 17:10:29 CEST (+0200)

## Linda Lundberg (LL)

linda\_lundberg@telia.com

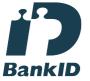

The name returned by Swedish BankID was "Linda Iréne Lundberg"

Signed 2023-04-20 17:19:35 CEST (+0200)

# Helene Rånlund 81346 (HR8)

helene.ranlund@sfhm.se

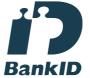

The name returned by Swedish BankID was "HELENE RÅNLUND"

Signed 2023-04-20 17:13:18 CEST (+0200)

#### Helena Westin (HW)

helena.westin@uppsala.se

## Sara Roberts 122638 (SR1)

sara.roberts@vgregion.se

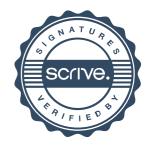

# Verification

Transaction 09222115557491257386

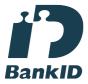

The name returned by Swedish BankID was "Ingrid Maria Helena Westin" Signed 2023-04-21 07:29:53 CEST (+0200)

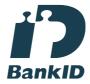

The name returned by Swedish BankID was "SARA ROBERTS"

Signed 2023-04-20 21:45:28 CEST (+0200)

This verification was issued by Scrive. Information in italics has been safely verified by Scrive. For more information/evidence about this document see the concealed attachments. Use a PDF-reader such as Adobe Reader that can show concealed attachments to view the attachments. Please observe that if the document is printed, the integrity of such printed copy cannot be verified as per the below and that a basic print-out lacks the contents of the concealed attachments. The digital signature (electronic seal) ensures that the integrity of this document, including the concealed attachments, can be proven mathematically and independently of Scrive. For your convenience Scrive also provides a service that enables you to automatically verify the document's integrity at: https://scrive.com/verify

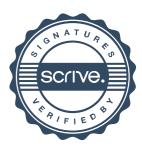